### $<<$ AutoCAD2009

 $<<$ AutoCAD2009

- 13 ISBN 9787122078735
- 10 ISBN 7122078736

出版时间:2010-6

页数:338

PDF

更多资源请访问:http://www.tushu007.com

### $<<$ AutoCAD2009

AutoCAD2009 AutoCAD 2009

, and  $\overline{A}$ utoCAD and  $\overline{A}$ utoCAD

AutoCAD2009

## $\sim$  <AutoCAD2009

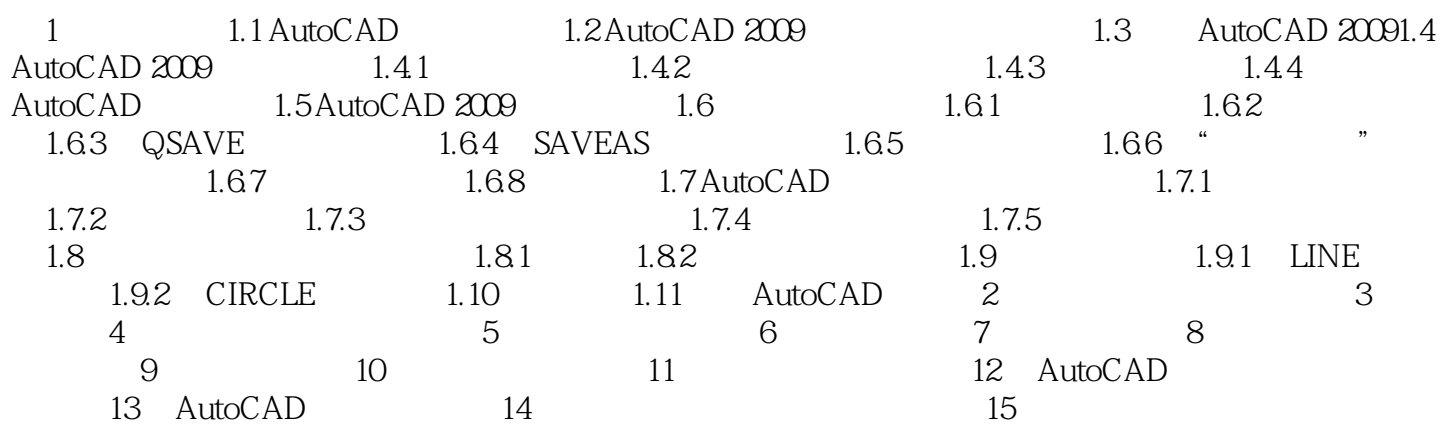

### $\sim$  <AutoCAD2009

 $\begin{array}{ll}\n\text{AutoCAD2009} \\
\text{AutoCAD2009}\n\end{array}$ 

AutoCAD 2009

# $<<$ AutoCAD2009

本站所提供下载的PDF图书仅提供预览和简介,请支持正版图书。

更多资源请访问:http://www.tushu007.com